## **LAYERED CYBERSECURITY GUIDE**

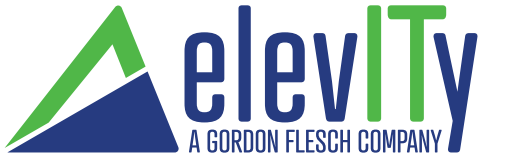

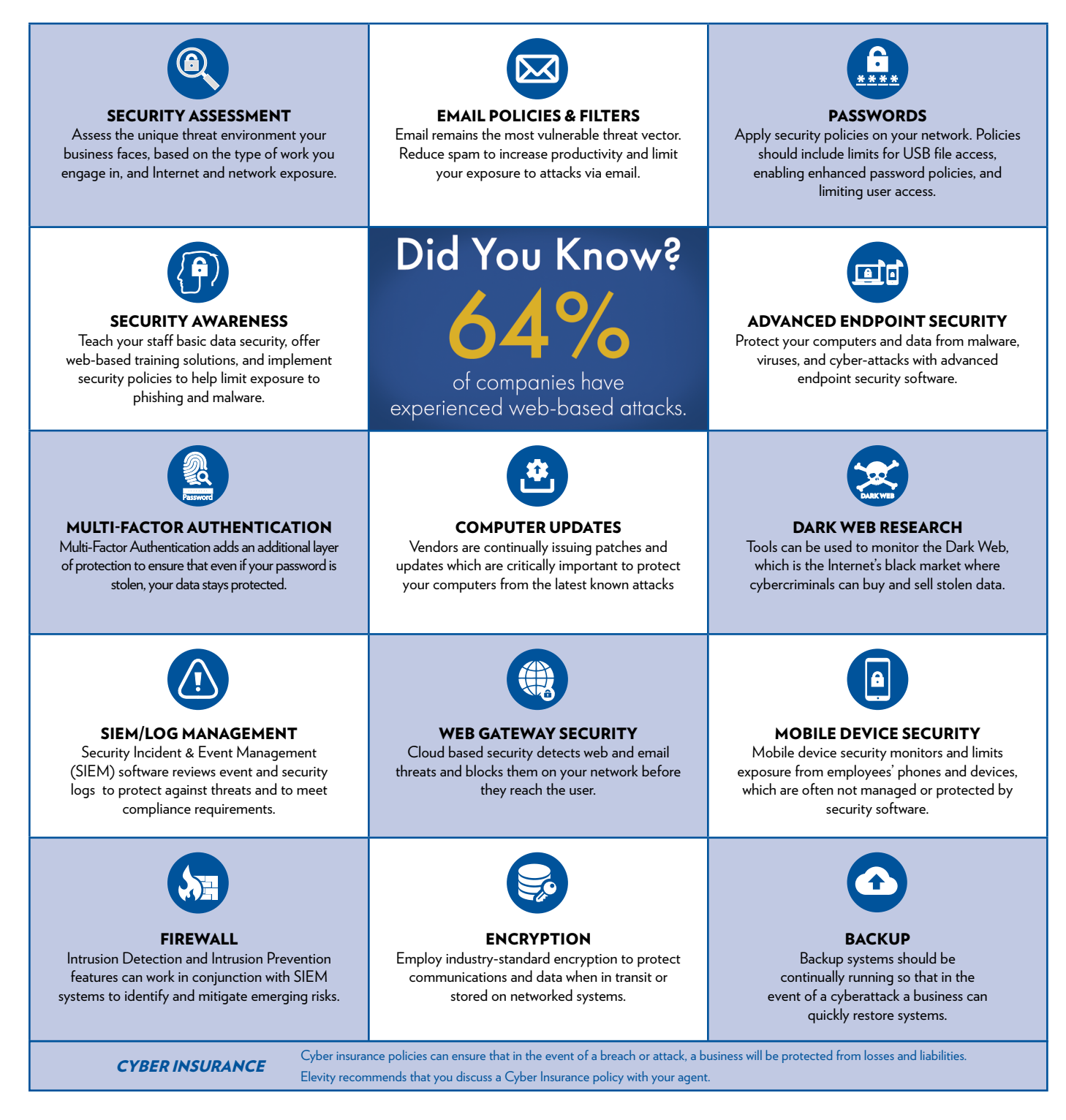

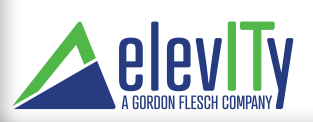

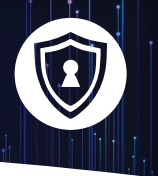

The following products and services are designed to provide multiple layers of security within your network. No computer system is unhackable; but the more layers of cybersecurity protection between your systems and threat actors, the more difficult it will be to break into a computer network. Due to the growing threat of cyberattack, we recommend the following:

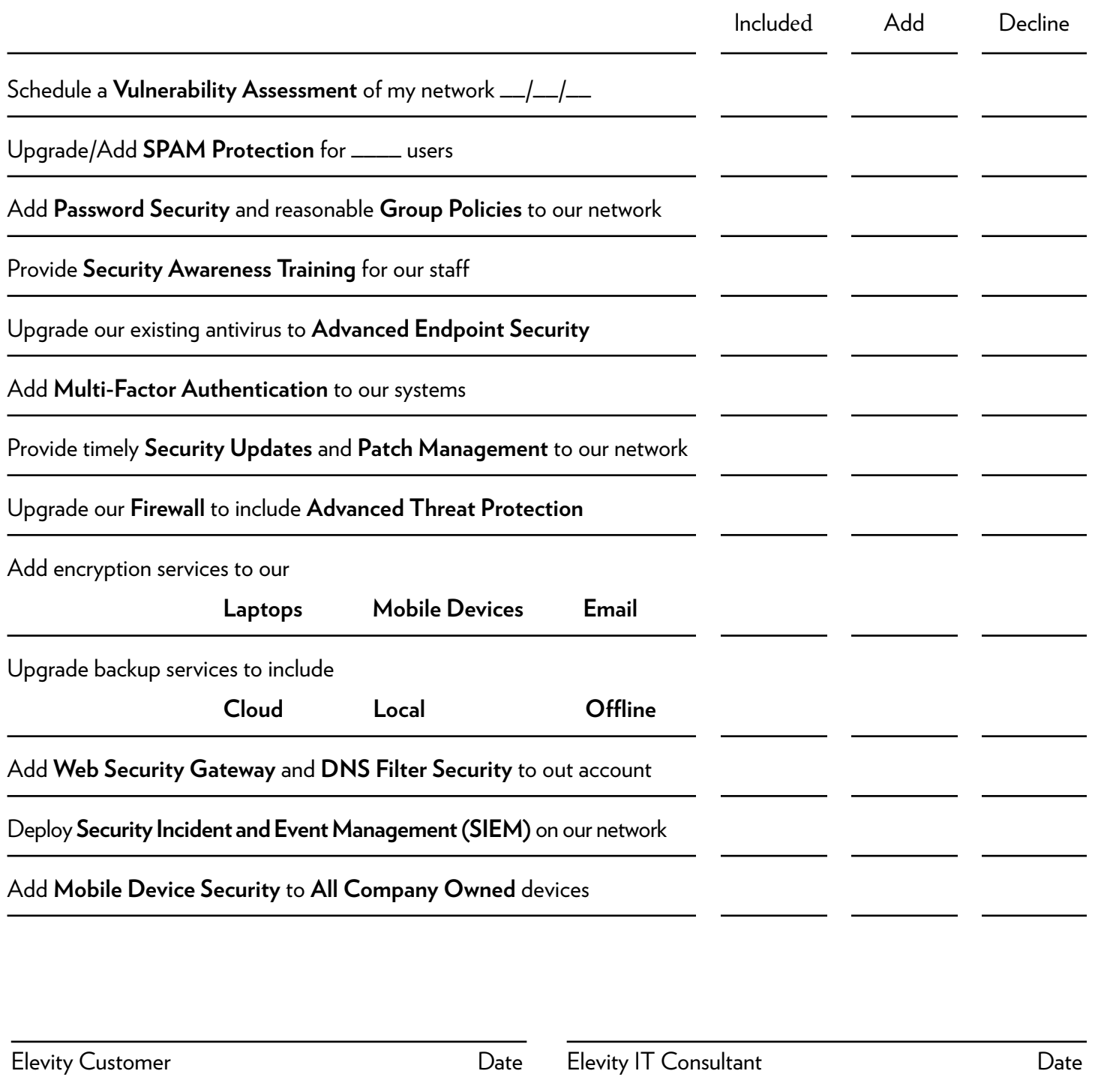

elevIT

elevityIT.com